# Politechnika Krakowska im. Tadeusza Kościuszki

# KARTA PRZEDMIOTU

obowiązuje studentów rozpoczynających studia w roku akademickim 2014/2015

Wydział Inżynierii Lądowej

Kierunek studiów: Budownictwo Profil: Ogólnoakademicki Profil: Ogólnoakademicki Profil: Ogólnoakademicki

Forma sudiów: niestacjonarne **Kod kierunku: BUD** 

Stopień studiów: II

Specjalności: Zastosowania informatyki w budownictwie

### 1 Informacje o przedmiocie

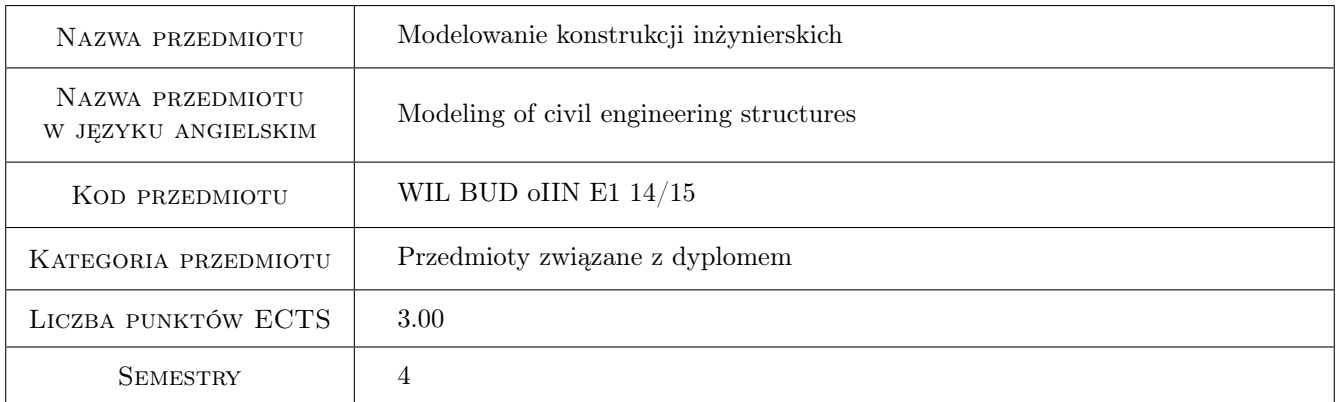

# 2 Rodzaj zajęć, liczba godzin w planie studiów

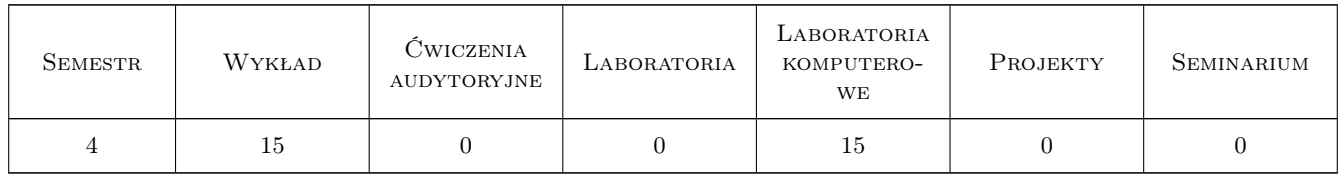

### 3 Cele przedmiotu

- Cel 1 Zapoznanie z etapami procesu projektowania: koncepcja konstrukcji, uzgodnienia z branzami, projekt techniczny, obliczenia statyczno-wytrzymałosciowe, kosztorys. Systemy komputerowe wspomagania projektowania: wykonywanie rysunków, analiza konstrukcji, wymiarowanie zgodnie z normami, kosztorysowanie.
- Cel 2 Zapoznanie z modelowaniem konstrukcji przy pomocy MES: a) modelowanie konstrukcji pretowych płaskich i przestrzennych; b) modelowanie tarcz (pł.stan naprez.), płaski stan odkształ., płyt, konstrukcji powłokowych

i bryłowych; c) modelowanie materiału konstrukcji, i podpór; d) łaczenie elementów pretowych z powierzchniowymi, offsety, podpory sprezyste.

- Cel 3 Zapoznanie z obliczeniami statycznymi: liniowe, P-delta, nieliniowe geometrycznie, nieliniowe fizycznie, statecznosc bifurkacyjna. Obliczeniami dynamicznymi: problem własny, drgania harmoniczne, całkowanie po czasie, wpływy sejsmiczne. Analiza wrazliwosci w statyce i w dynamice.
- Cel 4 Zapoznanie z budowa profesjonalnego programu MES: preprocesor, procedury MES ("motor"), postprocesor. Przetwarzanie równoległe, siatki adaptacyjne.

# 4 Wymagania wstępne w zakresie wiedzy, umiejętności i innych kompetencji

- 1 Ukonczenie I stopnia kierunku Budownictwo
- 2 Metody komputerowe, Metody numeryczne, Programowanie jezyku C lub PASCAL lub FORTRAN

#### 5 Efekty kształcenia

- EK1 Wiedza Etapy procesu projektowania. Systemy komputerowe wspomagania projektowania.
- EK2 Wiedza Modelowaniem konstrukcji przy pomocy MES: a) modelowanie konstrukcji pretowych; b) modelowanie konstrukcji powierzchniowych (PSN, PSO, płyty, powłoki); b) konstrukcje bryłowe; c) modelowanie materiału konstrukcji; d) podpory i łaczniki.
- EK3 Umiejętności Student wymienia zadania liczone MES: a) obliczenia statyczne liniowe, nieliniowe, statecznosc bifurkacyjna; b) obliczenia dynamiczne problem własny, drgania harmoniczne, całkowanie po czasie, wpływy sejsmiczne; c) analiza wrazliwosci.
- EK4 Wiedza Budowa profesjonalnego programu MES: preprocesor, procedury MES ("motor"), postprocesor. Przetwarzanie równoległe, siatki adaptacyjne.

# 6 Treści programowe

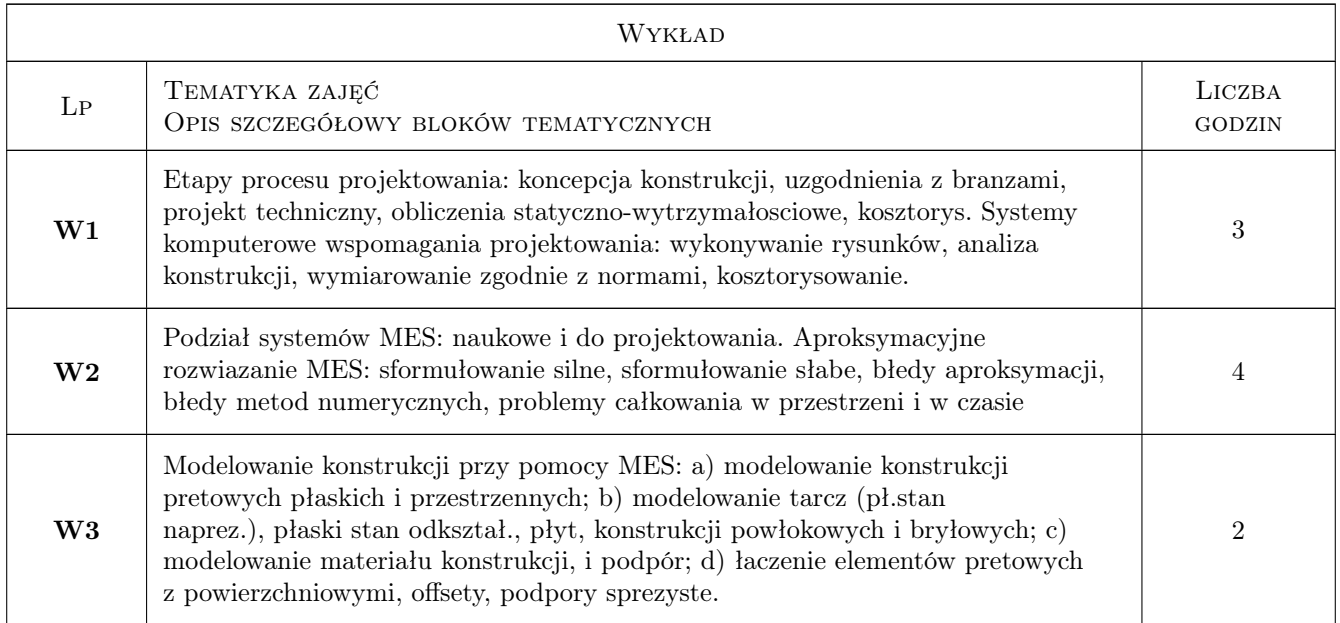

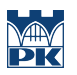

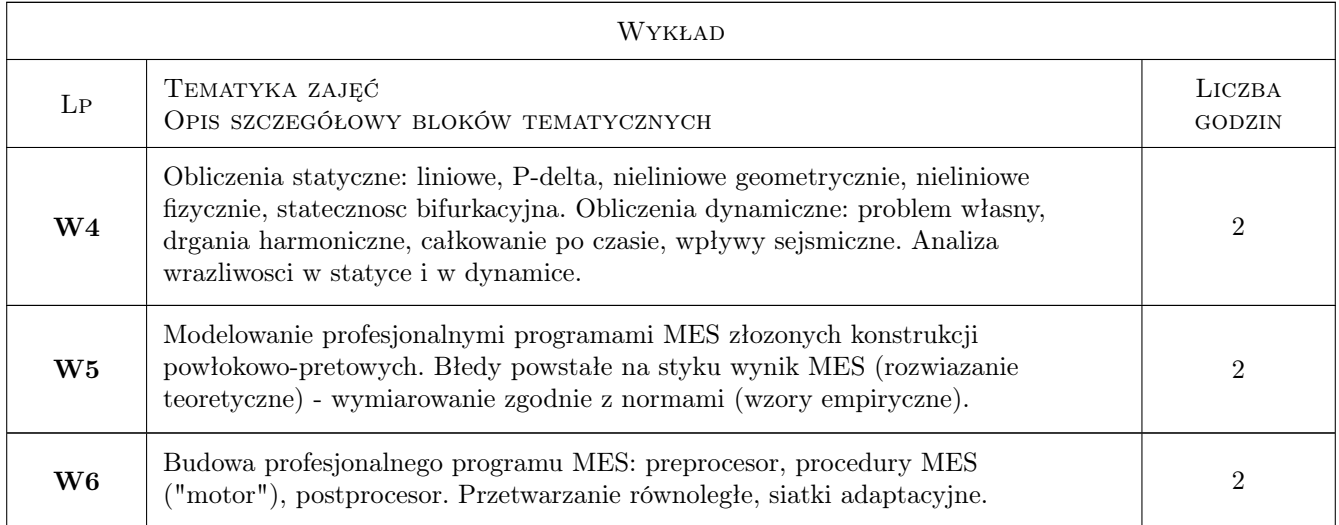

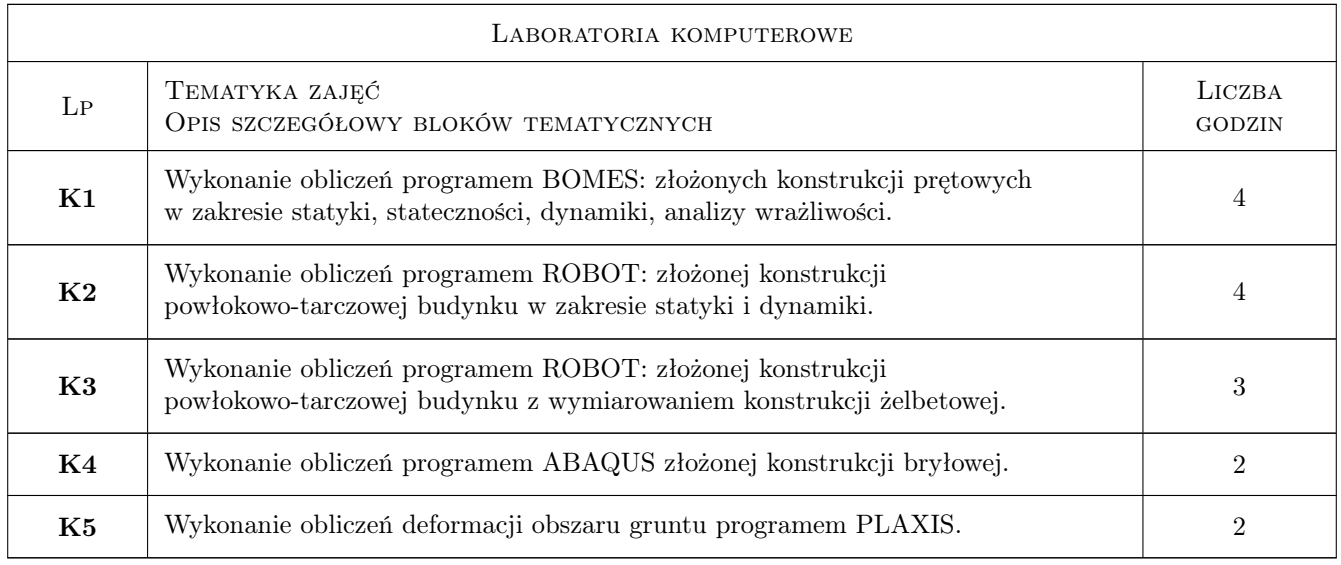

# 7 Narzędzia dydaktyczne

- N1 Wykłady
- N2 Prezentacje multimedialne
- N3 Dyskusja
- N4 Konsultacje

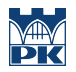

# 8 Obciążenie pracą studenta

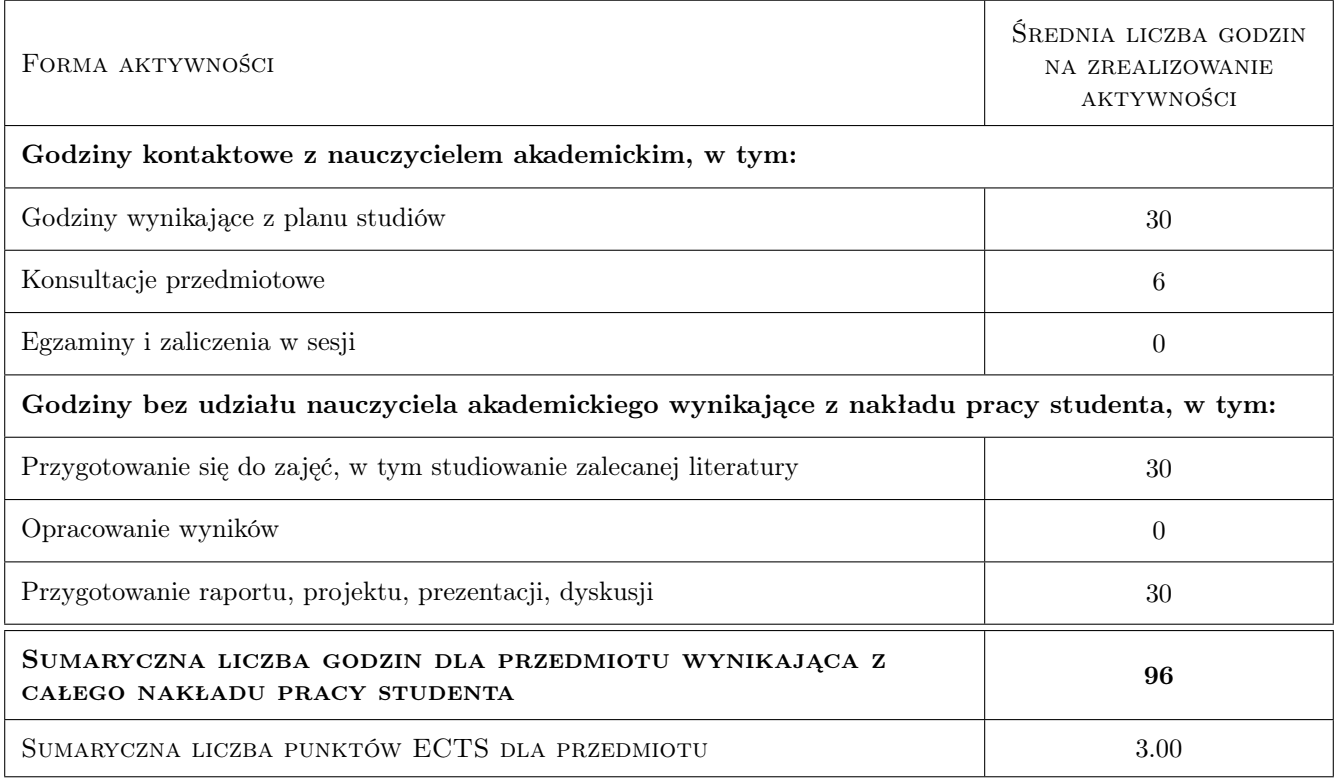

# 9 Sposoby oceny

#### Ocena formująca

F1 Odpowiedź ustna

F2 Test

#### Ocena podsumowująca

P1 Test

P2 Zaliczenie ustne

## Kryteria oceny

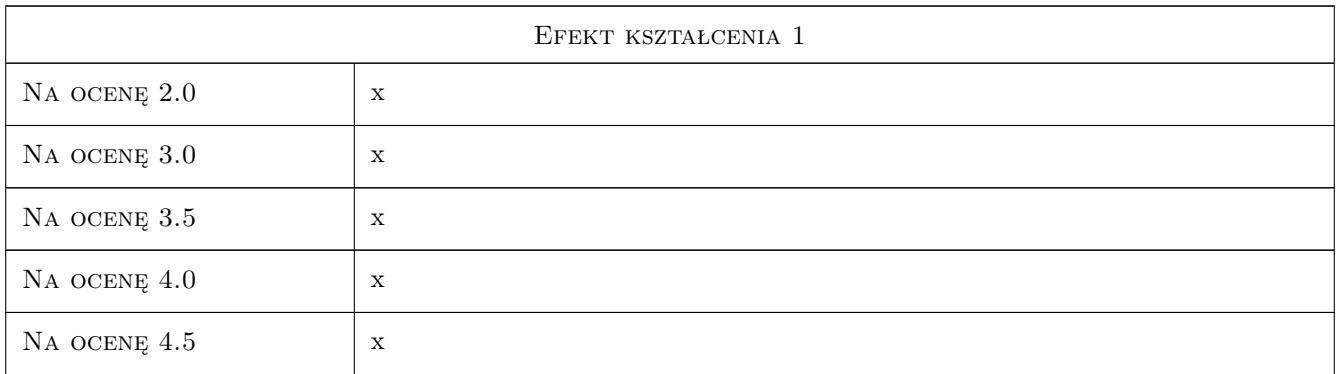

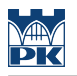

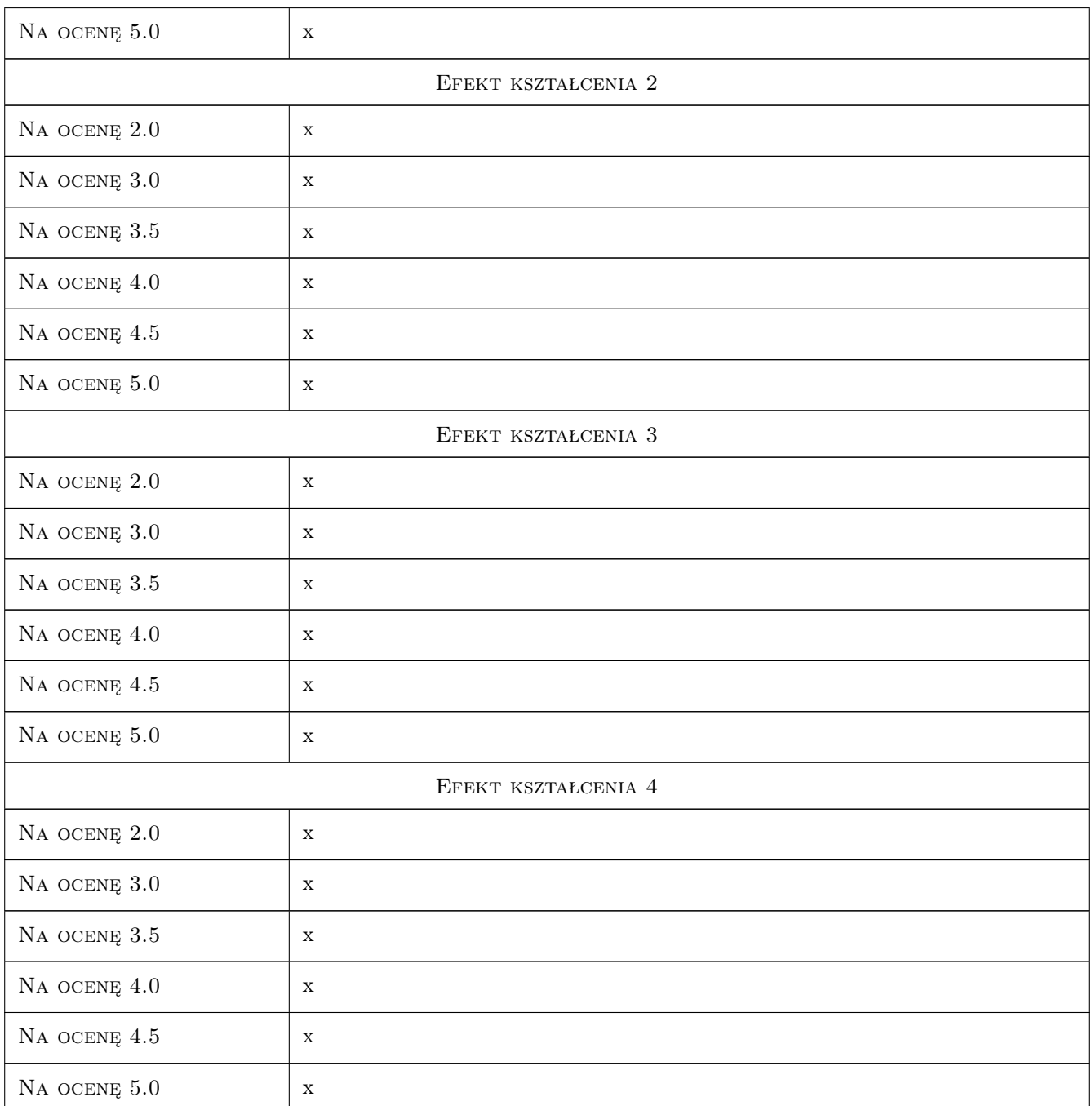

# 10 Macierz realizacji przedmiotu

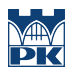

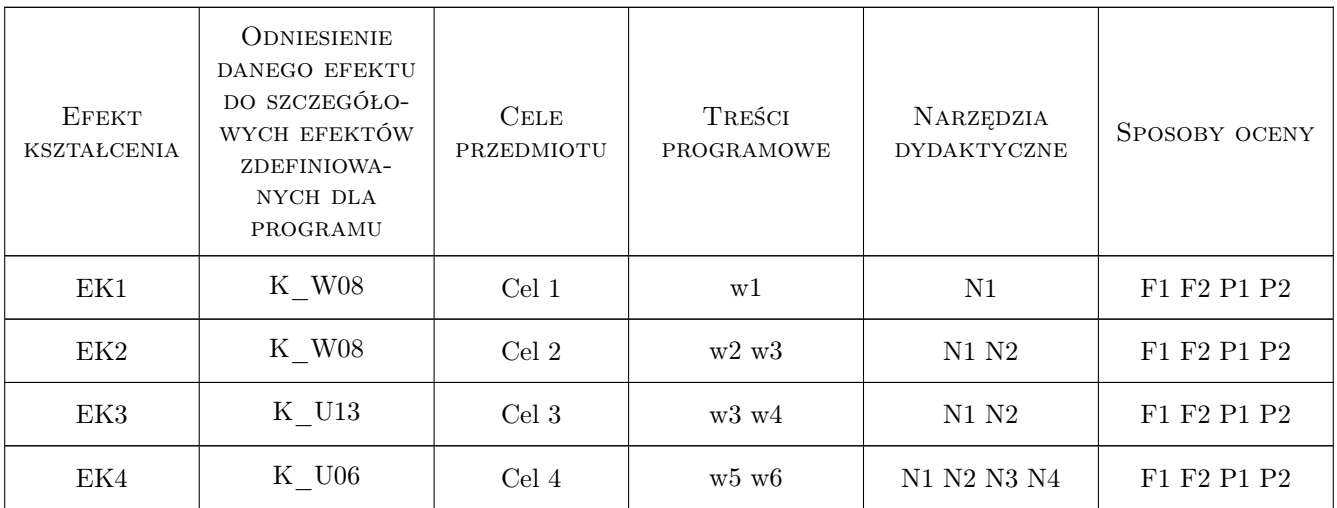

## 11 Wykaz literatury

#### Literatura podstawowa

- [1 ] ZIENKIEWICZ O., Taylor R.L. Finite Element Method, Londyn, 2006, John Willey
- [2 ] RAKOWSKI G, KACPRZYK Z. Metoda Elementów Skonczonych w mechanice konstrukcji, Warszawa, 2005, Oficyna Wydawnicza Politechniki Warszawskiej

#### Literatura uzupełniająca

[1 ] BATHE Klaus — Procedures in Finite Element Method, New York, 2000, John Willey

#### Literatura dodatkowa

[1 ] Notatki z wykładów

#### 12 Informacje o nauczycielach akademickich

#### Osoba odpowiedzialna za kartę

dr hab. inż. prof. PK Bogumił Wrana (kontakt: wrana@limba.wil.pk.edu.pl)

#### Osoby prowadzące przedmiot

1 mgr inż. Bartłomiej Czado (kontakt: )

2 dr hab. inż., prof. PK Bogumił Wrana (kontakt: )

#### 13 Zatwierdzenie karty przedmiotu do realizacji

(miejscowość, data) (odpowiedzialny za przedmiot) (dziekan)

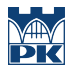

PRZYJMUJĘ DO REALIZACJI (data i podpisy osób prowadzących przedmiot)

. . . . . . . . . . . . . . . . . . . . . . . . . . . . . . . . . . . . . . . . . . . . . . . .

. . . . . . . . . . . . . . . . . . . . . . . . . . . . . . . . . . . . . . . . . . . . . . . .